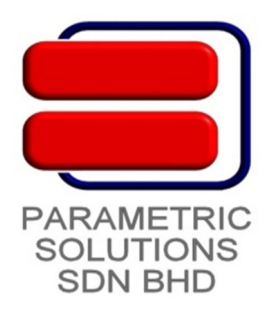

## Tekla Structures - Intermediate Training

The Intermediate Course is suitable for practicing Tekla Structure users who are keen to hone basic 3D BIM skills, and diversify and explore hands-on with realistic examples, enhancing your skills as you go along.

## Contents:-

- 1. Installation and Setup
	- License Server Installation and Setup
	- License Activation
	- Tekla Structures Installation
	- Multi-User Installation and Setup
	- Managing Tekla Structure License Access
- 2. Basic Modeling
	- Referencing to Architectural and MEP drawings
	- Tekla Structures Working Environment
	- Grid and Level Settings
	- Model Views
	- Modeling of Basic Structural Elements
	- Joint Detailing with System Components
	- Interactive Detailing
	- Numbering Settings
	- Modeling of Typical Projects

## 3. Basic Drawing

- Drawing Editing
- Drawing Layout and Paper Size
- Layout Plans
- Fabrication Drawings
- Multi-Drawing
- Reports
- Drawing Export to dwg/dxf
- Plotting